# OMT **DIE ZUKUNFT DES TRACKINGS:**

**Den Wandel mit Serverseitigem Tracking meistern**

# **SERVUS. GRÜEZI. HALLO.**

### **JOHANNES STABEL**

Chief Operating Officer bei internetwarriors GmbH

Online Marketing seit 2009 Experte für Webanalyse und Paid Ads

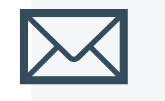

 $\bigoplus$ 

js@internetwarriors.de

www.internetwarriors.de

www.linkedin.com/in/johannes-stabel

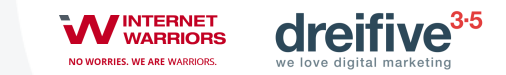

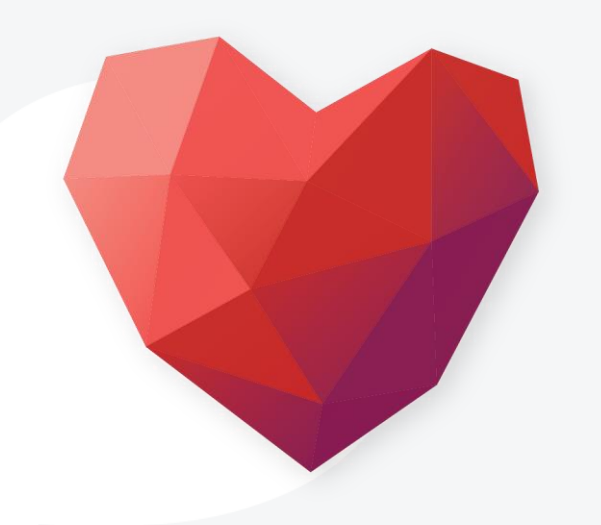

### dreifive<sup>3.5</sup> we love digital marketing

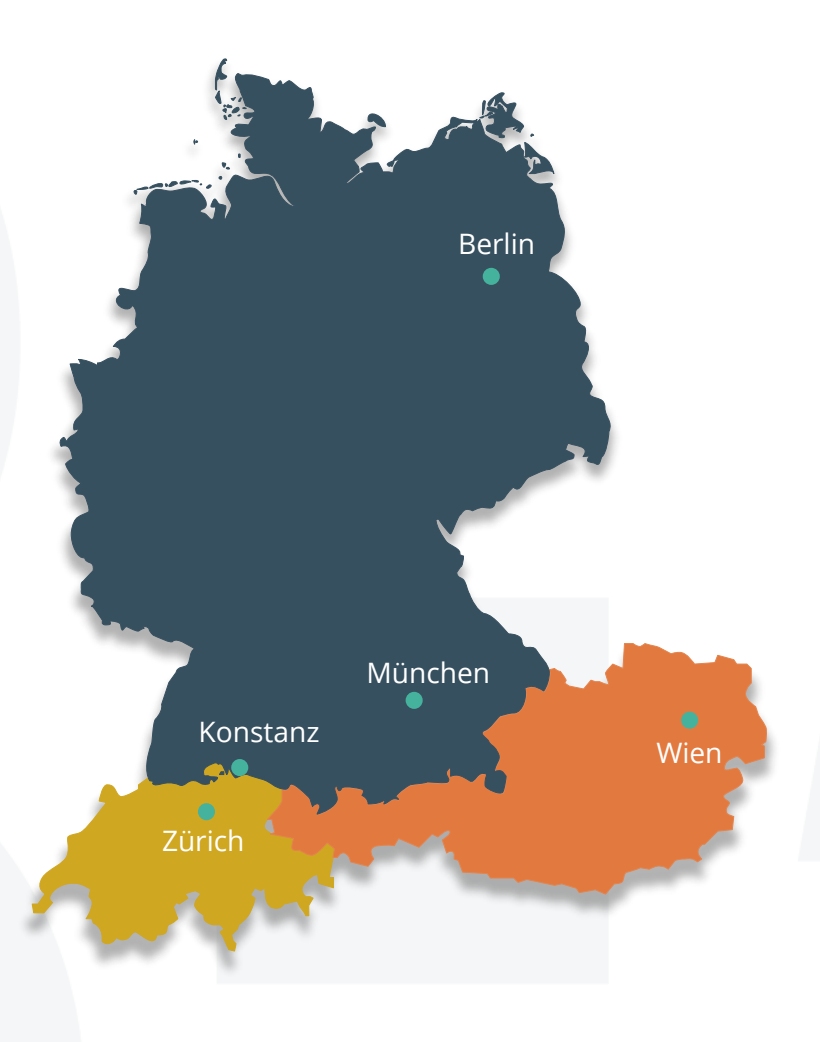

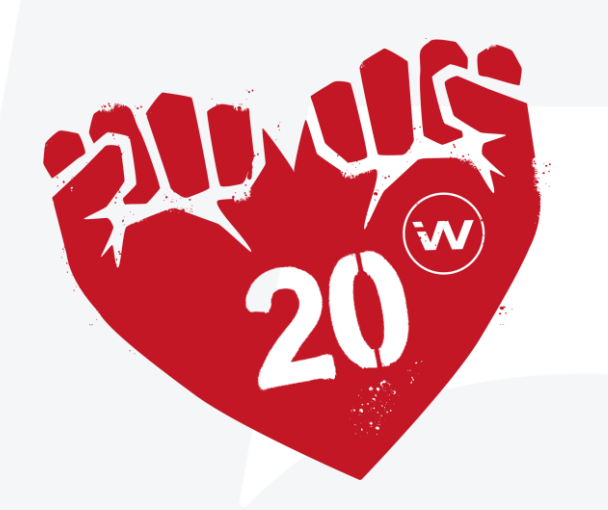

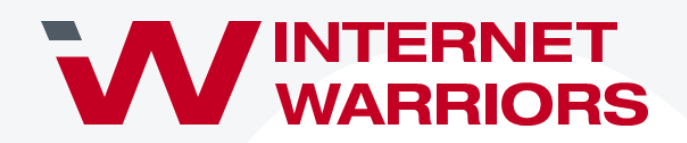

NO WORRIES. WE ARE WARRIORS.

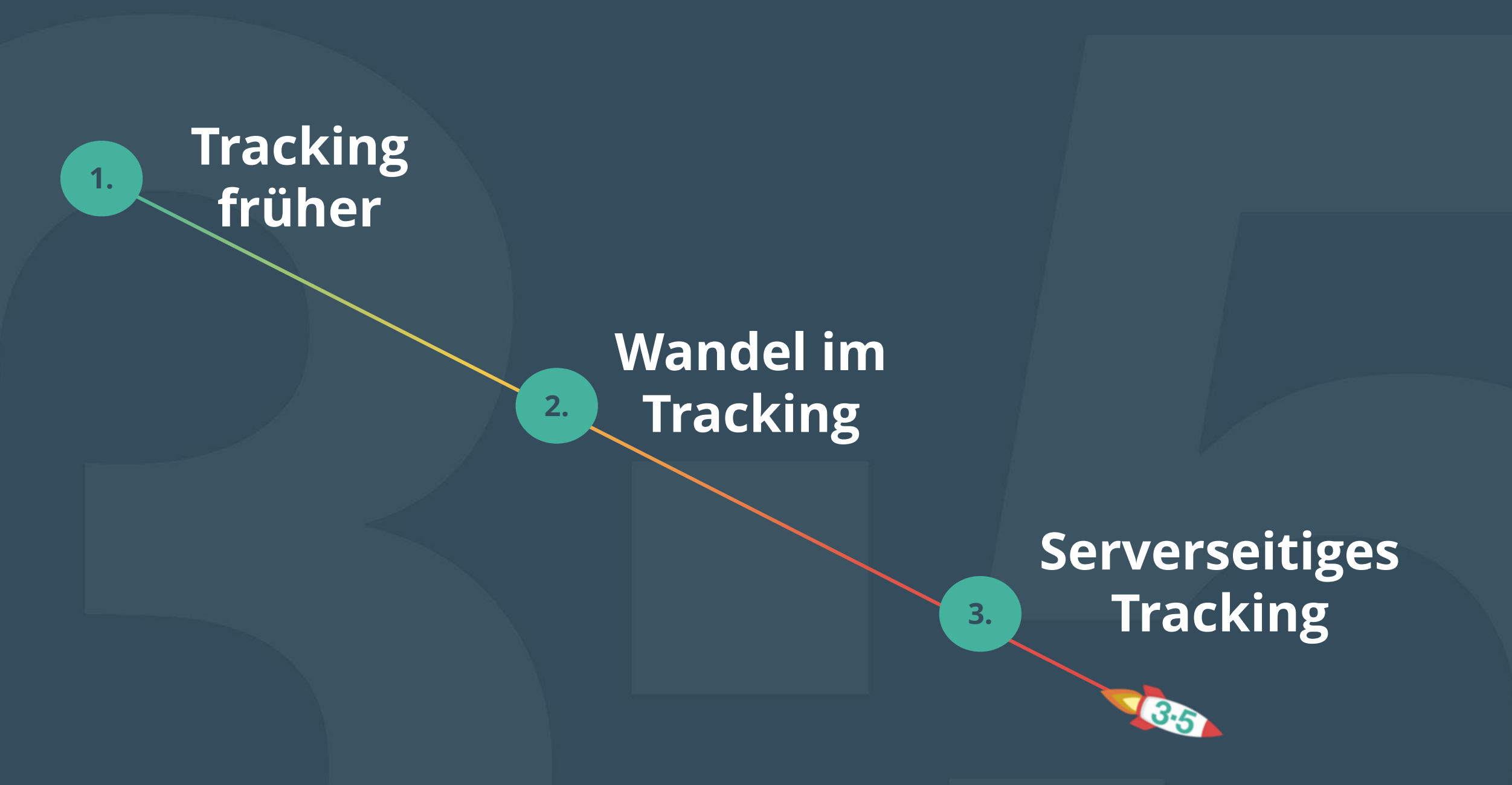

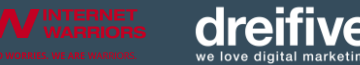

# **Wie sah das mit dem Tracking eigentlich früher aus?**

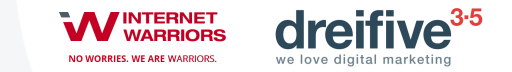

## **Google**

### BAUCHGEFÜHL IST GUT -**DATEN SIND BESSER**

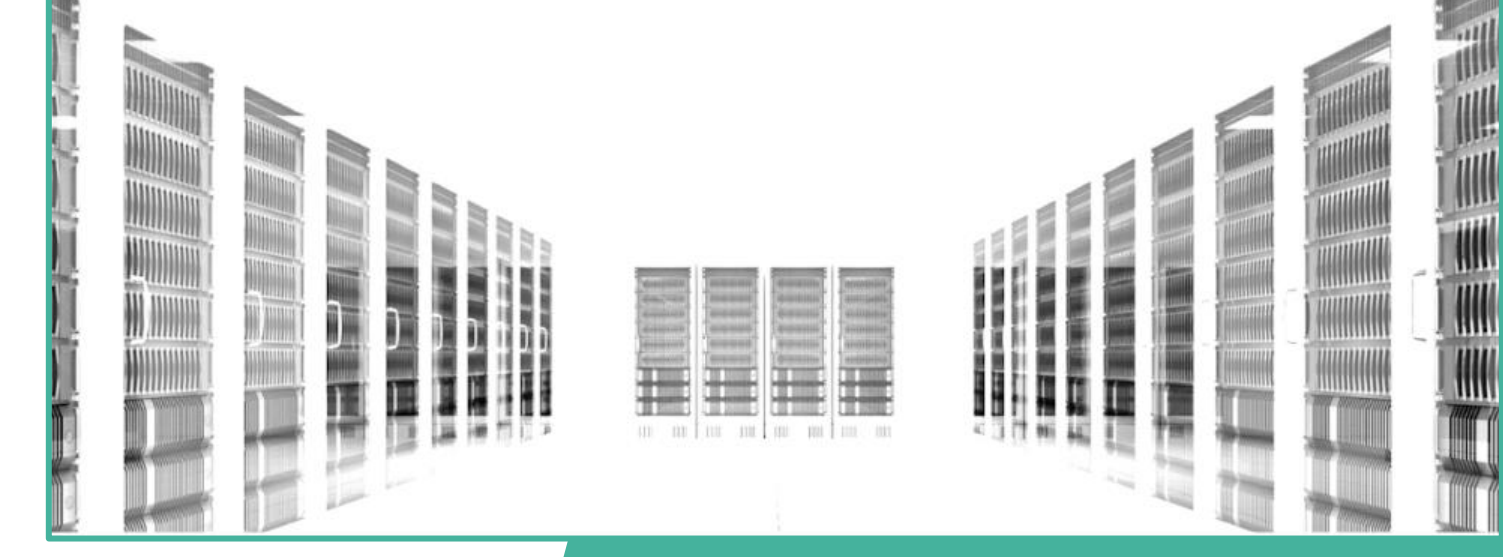

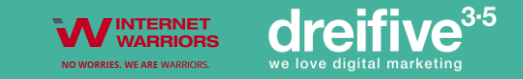

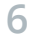

## **Analytics ist Universal**

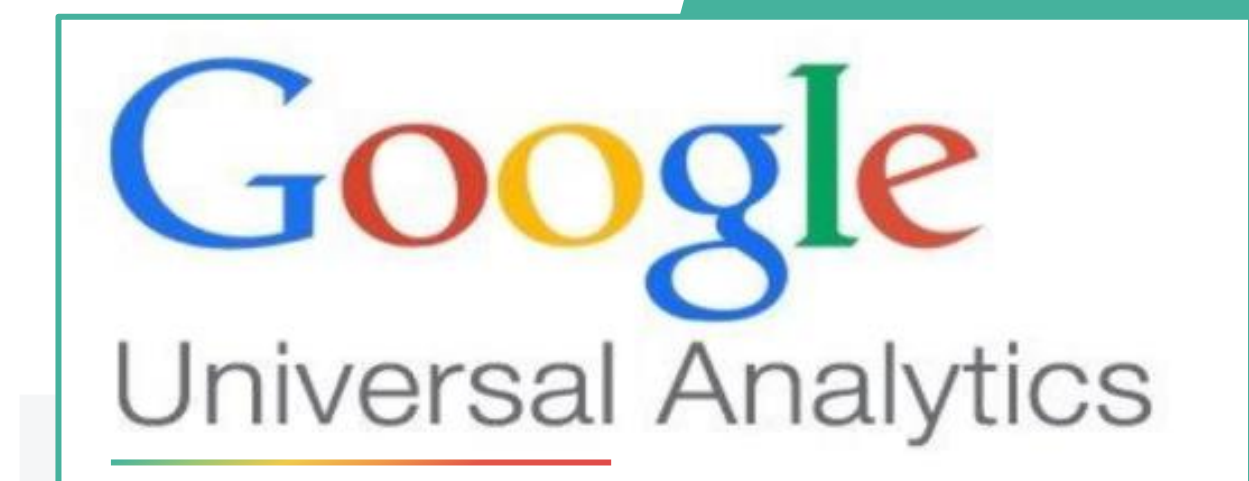

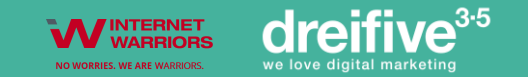

## **Customer Journeys 2017**

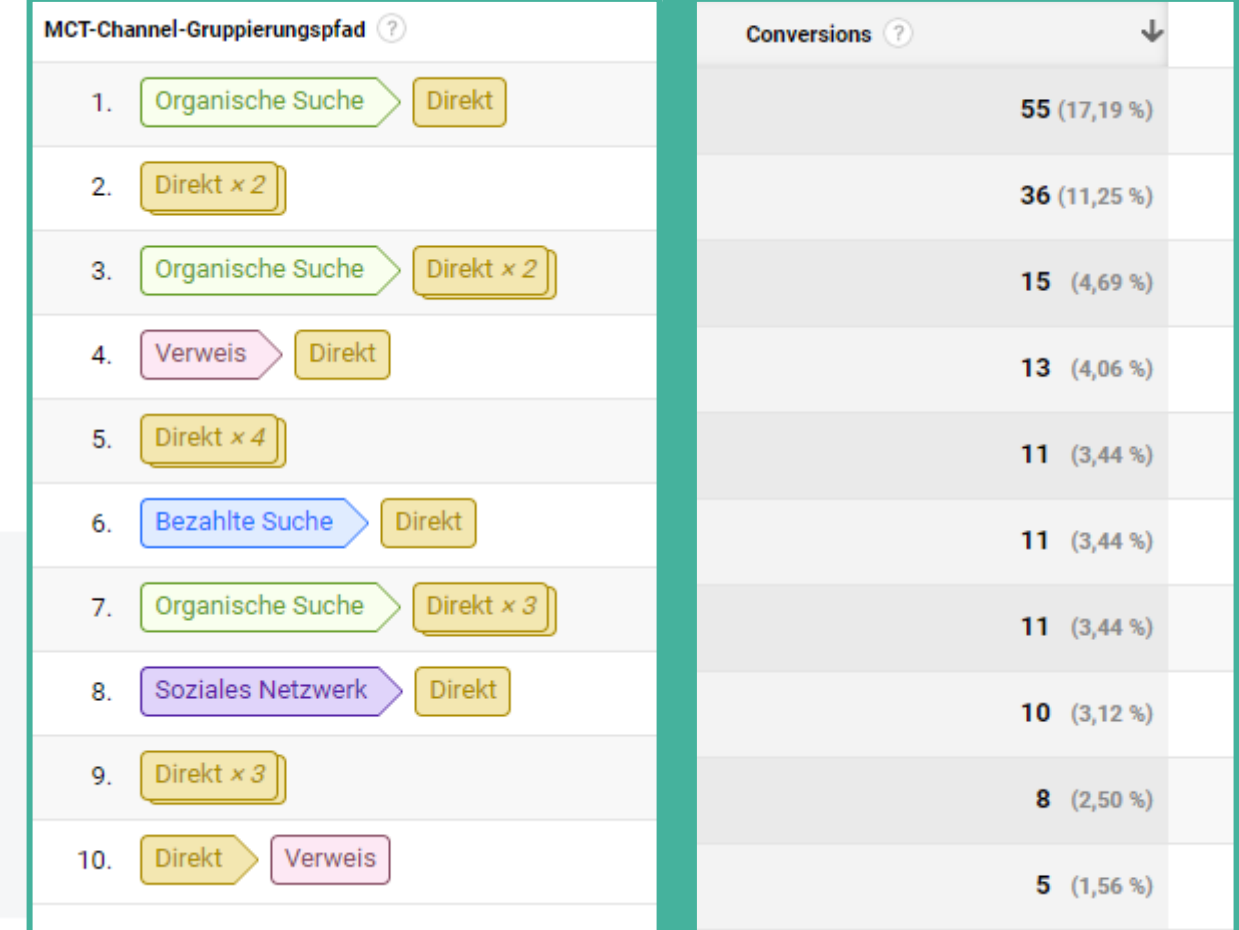

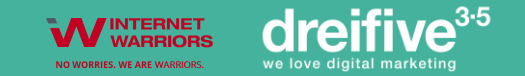

## **Attributionsmodelle**

### MEHRKANAL-ATTRIBUTION ZUR OPTIMALEN-ALLOKATION

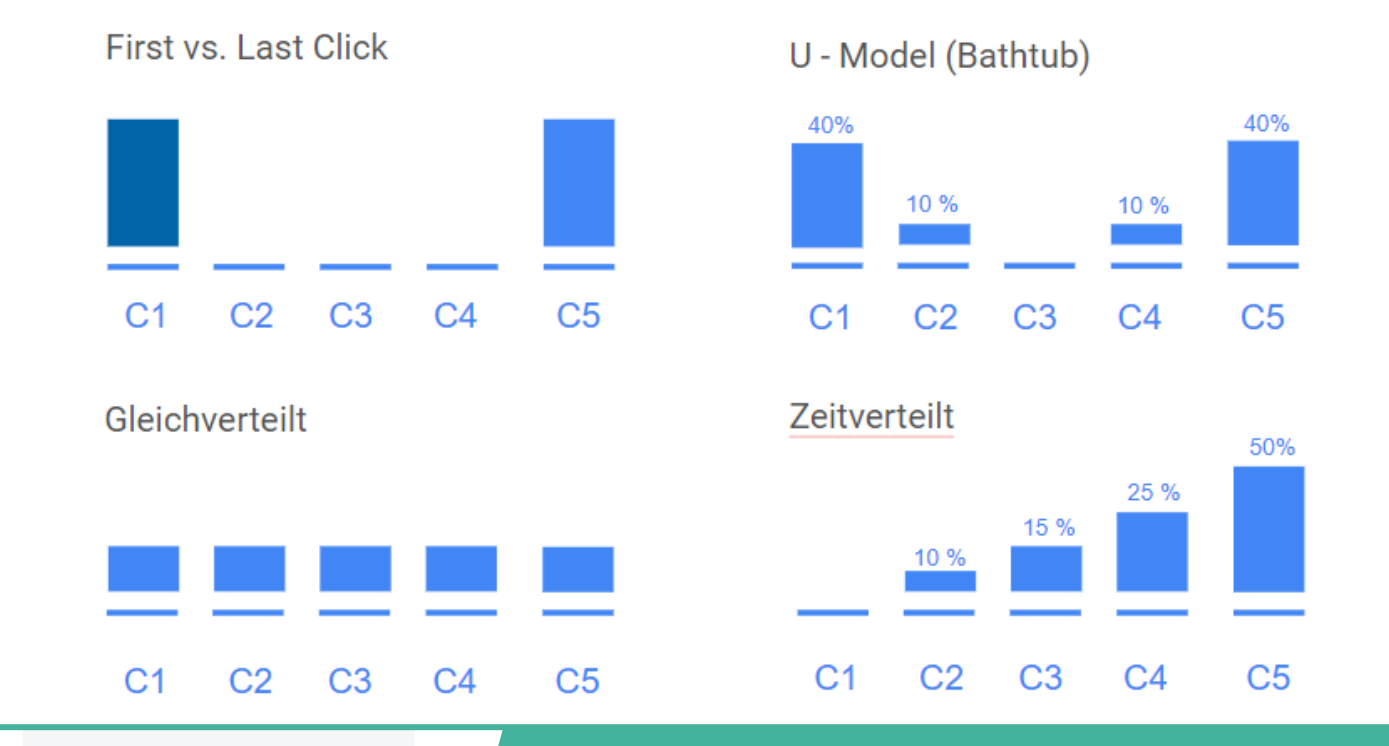

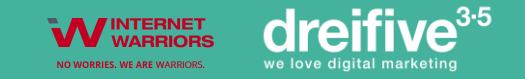

## **Nutzer Verfolgung**

#### **CUSTOMER JOURNEY**

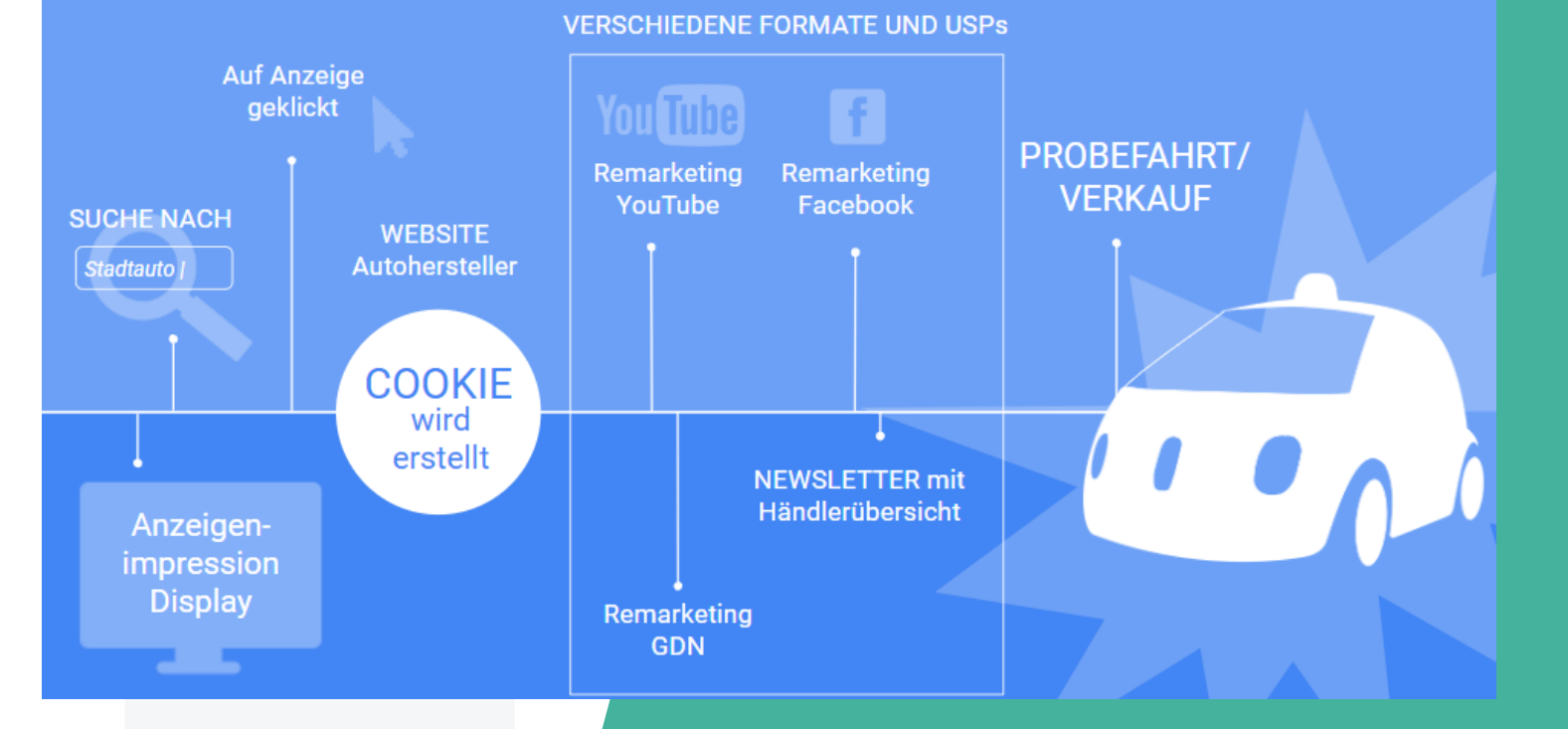

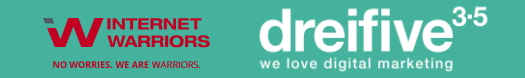

### **Datenschutz**

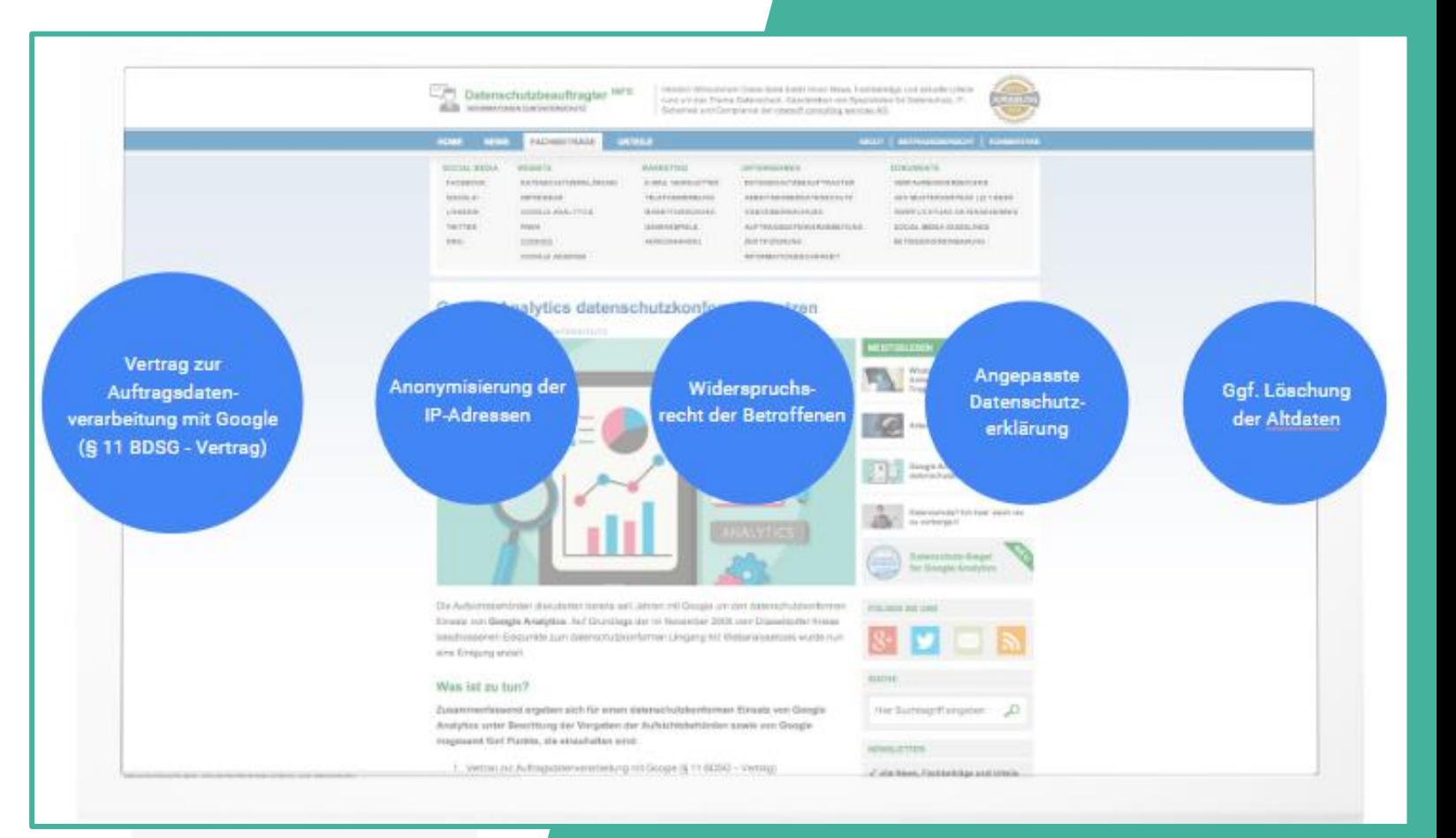

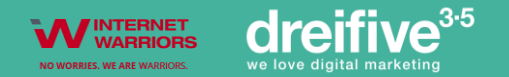

# **Aber wie funktioniert Tracking jetzt eigentlich?**

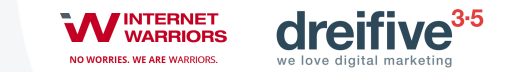

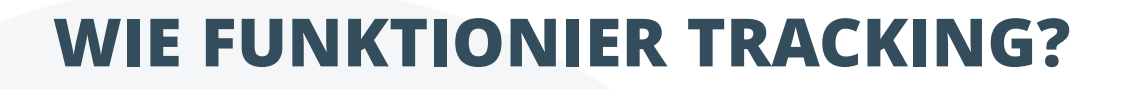

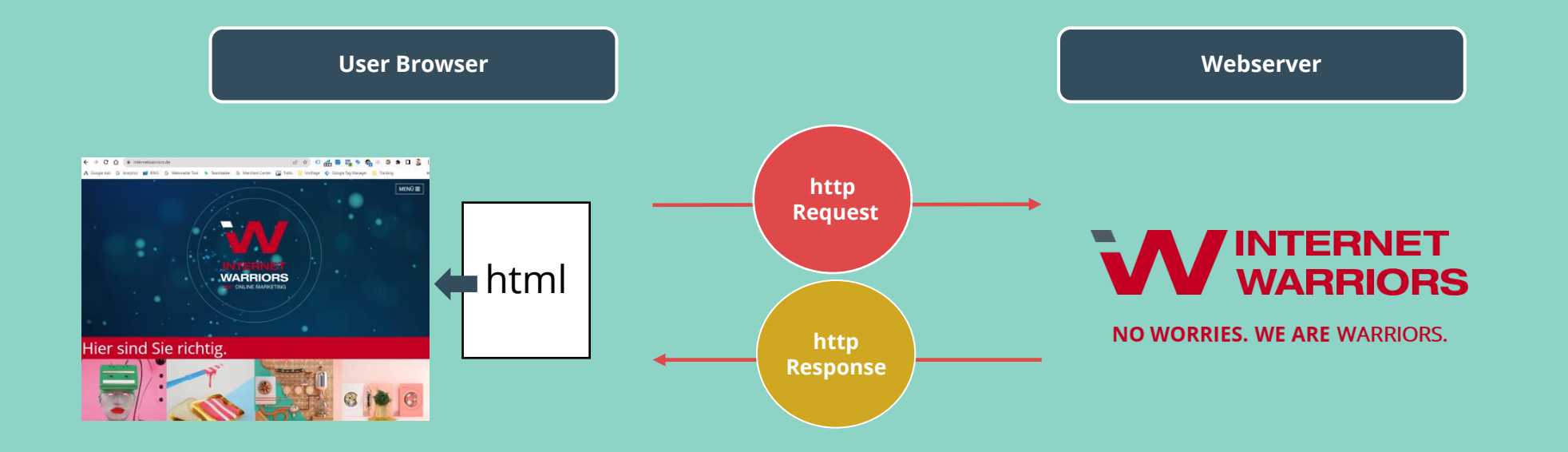

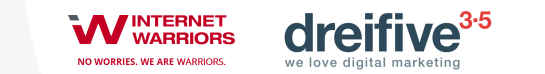

### **WIE FUNKTIONIER TRACKING?**

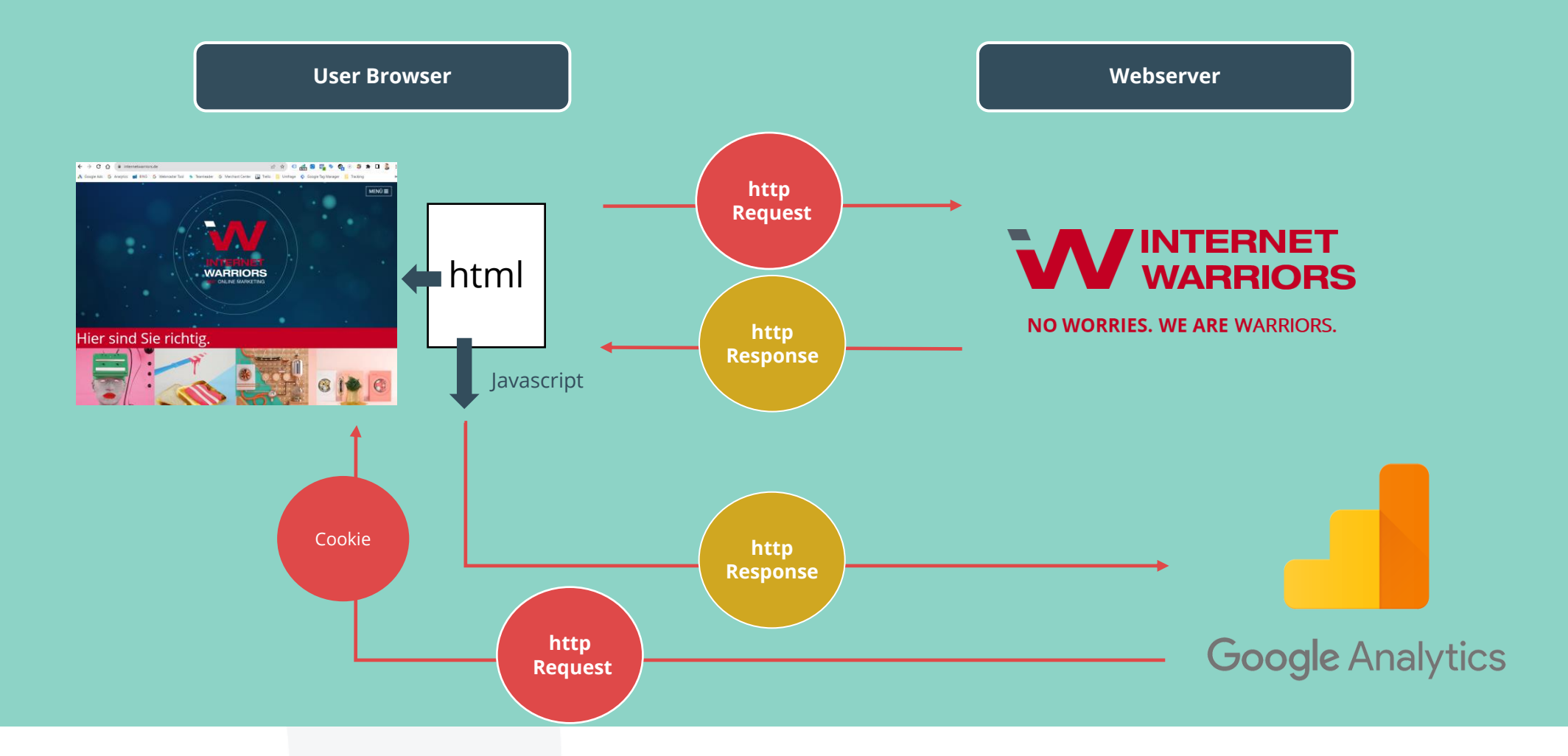

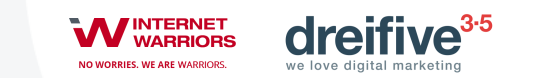

### **WIE FUNKTIONIER TRACKING?**

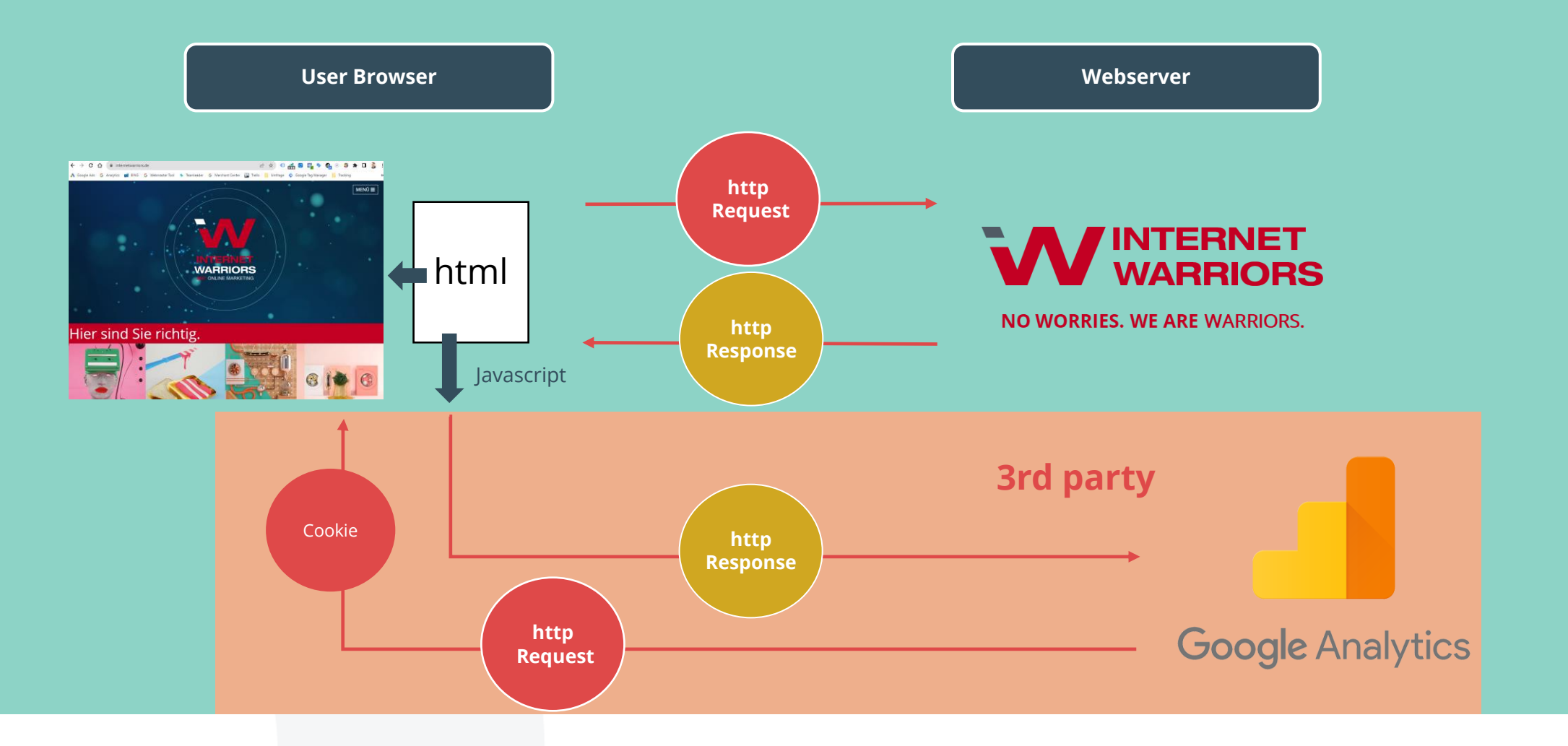

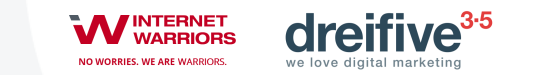

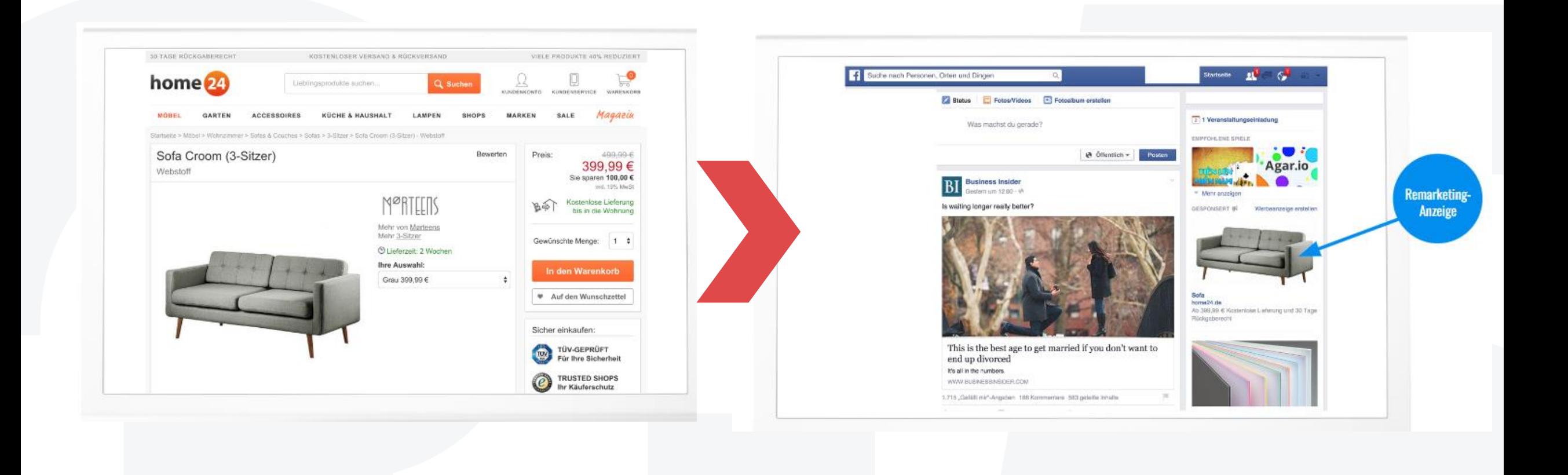

## **Wiedererkennung macht Remarketing möglich**

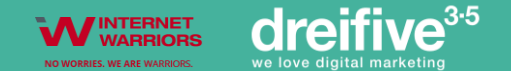

# **Spoiler: Tracking befindet sich im Wandel**

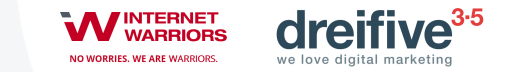

## **Heute = Privacy First**

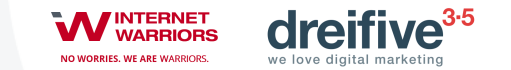

## − TTDSG − DSGVO

- − Nutzerinformation: Datenverarbeitung und weitergabe
- Labeling (PII = Personally identifable Informationen)
- − Cookies + IP Adressen sind PII
- − Logged-in user Daten anders reguliert
- − Technisch notwendige 3rd Party Cookies sind in Ordnung (Schrems vs. Facebook dispute)

## **Rechtliche Rahmenbedingungen**

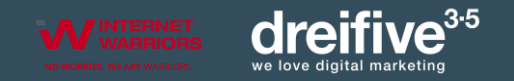

#### Hinweis auf den Einsatz von Cookies

minweis auf den Einsauz von Cookies.<br>Wir setzen auf unserer Website Cookies ein. Einige von ihnen sind notwendig (z.B. für Sprache), während andere uns helfen unser Onlineangebot zu verbessern und wirtschaftlich zu betreiben. Sie können die nicht notwendigen Cookies akzeptieren oder in den individuellen Einstellungen ablehnen, sowie diese Einstellungen jederzeit auf unserer <mark>Datenschutzseite</mark> aufrufen und Cookies auch nachträglich iederzeit abwählen.

#### Hinweis auf Verarbeitung Ihrer auf dieser Webseite erhobenen Daten in den USA durch Google, Facebook, LinkedIn, Twitter, Youtube:

Indem Sie auf "Ich akzeptiere" klicken, willigen Sie zugleich gem. Art. 49 Abs. 1 S. 1 lit. a DS-GVO ein, dass Ihre Daten in den USA verarbeitet werden. Die USA werden vom Europäischen Gerichtshof als ein Land mit einem nach EU-Standards unzureichendem Datenschutzniveau eingeschätzt. Es besteht insbesondere das Risiko, dass Ihre Daten durch US-Behörden, zu Kontroll- und zu Überwachungszwecken, möglicherweise auch ohne Rechtsbehelfsmöglichkeiten, verarbeitet werden können. Wenn Sie in den individuellen Einstellungen nur "essenzielle Cookies" akzeptieren, findet die vorgehend beschriebene Übermittlung nicht statt.

Weitere Hinweise erhalten Sie in unserer Datenschutzerklärung.

Hinweis: Wir nutzen das Cookie-Opt-In-Plugin für Wordpress von Borlabs.<br>Wenn Sie unter 16 Jahre alt sind und Ihre Zustimmung zu freiwilligen Diensten geben möchten, müssen Sie Ihre Erziehungsberechtigten um Erlaubnis bitten

Wir verwenden Cookies und andere Technologien auf unserer Website. Einige von ihnen sind essenziell, während andere uns helfen, diese Website und Ihre Erfahrung zu verbessern. Personenbezogene Daten können verarbeitet werden (z. B. IP-Adressen), z. B. für personalisierte Anzeigen und Inhalte oder Anzeigen- und Inhaltsmessung. Weltere .<br>Informationen über die Verwendung Ihrer Daten finden Sie in unserer Datenschutzerklärung. Sie können ihre Auswahl jederzeit unter Einstellungen widerrufen oder anpassen.

· Essenziell · Statistiken · Marketing

#### Ich akzeptiere

Individuelle Datenschutzeinstellungen

#### Privatsphäre-Einstellungen

Wir verwenden Cookies für grundlegende Funktionen der Website sowie zur Analyse und Personalisierung. Mit Klick auf "Ich stimme allen Cookies zu." erlauben Sie uns die Nutzung zu Analyse- und Personalisierungszwecken. Ihre Einwilligung erstreckt sich auch auf die Datenübermittlung an Anbieter in den USA. Wir weisen darauf hin, dass nach der Rechtsprechung des Europäischen Gerichtshofs die USA derzeit kein mit der EU vergleichbares Datenschutzniveau haben und das Risiko der unbemerkten Datenverarbeitung durch staatliche Stellen besteht.

⊕

Diese Zustimmung können Sie jederzeit in den Cookie-Einstellungen, in denen Sie auch weitere Details zu unseren Cookies finden, widerrufen oder abstufen. Nähere Informationen zu Cookies finden Sie in unserer Datenschutzerklärung.

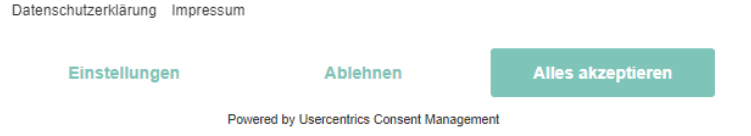

**ALLOW ALL** 

**USE ONLY NECESSARY COOKIES** 

Cookie settings

#### Aktiviere Cookies für das beste Erlebnis

Wir wollen Dir das bestmögliche Nutzererlebnis auf unserer Webseite anbieten. Deshalb verwenden wir Cookies für ihre laufende Optimierung und Analyse, für personalisierte Nachrichten und Werbung auf Partnerwebseiten sowie für Social-Media-Interaktionen und weitere Marketingzwecke. Mit deinem Klick auf "Akzeptieren" stimmst Du dieser Nutzung zu. Deine Zustimmung ist freiwillig und kann jederzeit in deinen Privatsphäre-Einstellungen geändert oder widerrufen werden. Nähere Infos zur Cookie-Nutzung findest Du in unserer Datenschutzerklärung....

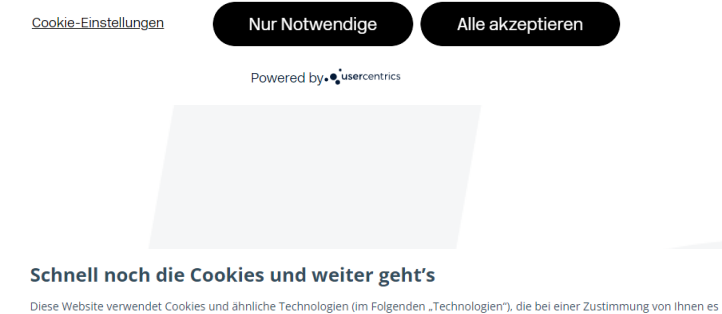

uns z.B. ermöglichen, die Häufigkeit der Besuche auf unseren Internetauftritt, sowie den Erfolg von unseren Werbemaßnahmen zu messen und zu bewerten. Bei einer solchen Zustimmung können auch identifizierende Informationen wie z.B. IP-Adressen erhoben werden und Teil einer Datenübertragung an einen Drittanbieter sein, der seinen Standort in einem Land ohne ein mit der EU vergleichbares Datenschutzniveau bietet (z. B. Vereinigte Staaten).

Mit Ihrer generellen Zustimmung auf können wir diese Technologien für die Verbesserung unserer Dienstleistungen und Marketingzwecke einsetzen. Sie können jedoch durch die Option Einstellungen, die Anzahl und Optionen der verwendeten Technologien beliebig stark einschränken oder via "Kein Interesse", Ihre Entscheidung zu einem späteren Zeitpunkt treffen. Sollten Sie aktuell kein Interesse haben Einstellungen vorzunehmen, werden wir lediglich die für die Funktionen dieser Webseite notwendigen Cookies in Ihrem Browser hinterlegen und Sie bei Ihrem nächsten Besuch erneut auf Ihre Optionen aufmerksam machen. Weitere Informationen und die Möglichkeit, eine gegebene Einwilligung jederzeit zu widerrufen, finden Sie in unserer Datenschutzerklärung.

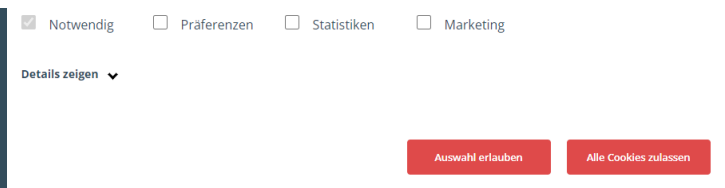

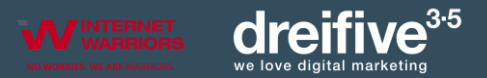

#### About cookies on this site

We use cookies to collect and analyse information on site performance and usage, to provide social media features and to enhance and customise content and advertisements.

Learn more

### **Cookie Banner**

### **GOOGLE ANALYTICS IN DER EU**

**101 Musterbeschwerde von NYOB (Max Schrems)**

Schrems II Entscheidung EuGH 2020 (Privacy Shield, CLOUD Act 2018**)**

Urteile von europäischen Datenschutzbehörden □ Kein ausreichender Schutz der **Privatsphäre bei Google Analytics** 2022: Österreich, Italien, Dänemark | 2023: Schweden

**Problem: Transfer von personenbezogenen Daten zu einem US-Anbieter** IP, User Agent, Client-ID, URLs, CDs…

**News: Angemessenheitsbeschluss 07 2023**

Übermittlung personenbezogenener Daten an US-Unternehmen nun wieder "unbedenklicher"

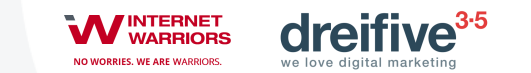

### − Privatsphären Schutz und Content Blocker

− Browser, Adblocker, VPN

- − ITP (Apple) ETP (Firefox)
	- − Eingeschränkte Cookie Laufzeiten
	- − 3rd Party Cookie Blocking

## **Cookie Blocking**

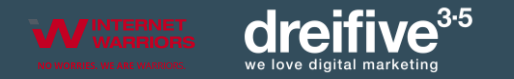

− Apple App Tracking **Transparency** 

- − iPhone + iPads betroffen
- − Browser auf beiden **Devices**

Allow "App" to track your activity across other companies' apps and websites?

Your data will be used to measure advertising efficiency.

#### **Ask App Not to Track**

Allow

## **Cookie Blocking**

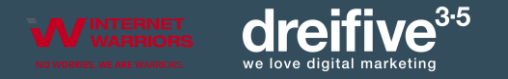

### − Nutzer Daten gehen verloren (20-40%)

- − Unschärfen bei:
	- − Attribution
	- − Customer Journeys
	- − Returning Visitors
	- − Remarketing Lists

− etc.

## **Auswirkungen (Nov. 2023)**

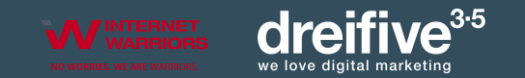

# **Wie geht es also weiter mit dem Tracking?**

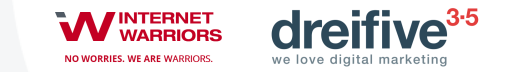

# **Chrome: Keine Unterstützung von 3rd Party Cookies mehr ab H2 2024!**

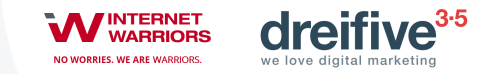

### **CHROME = MARKTFÜHRER!**

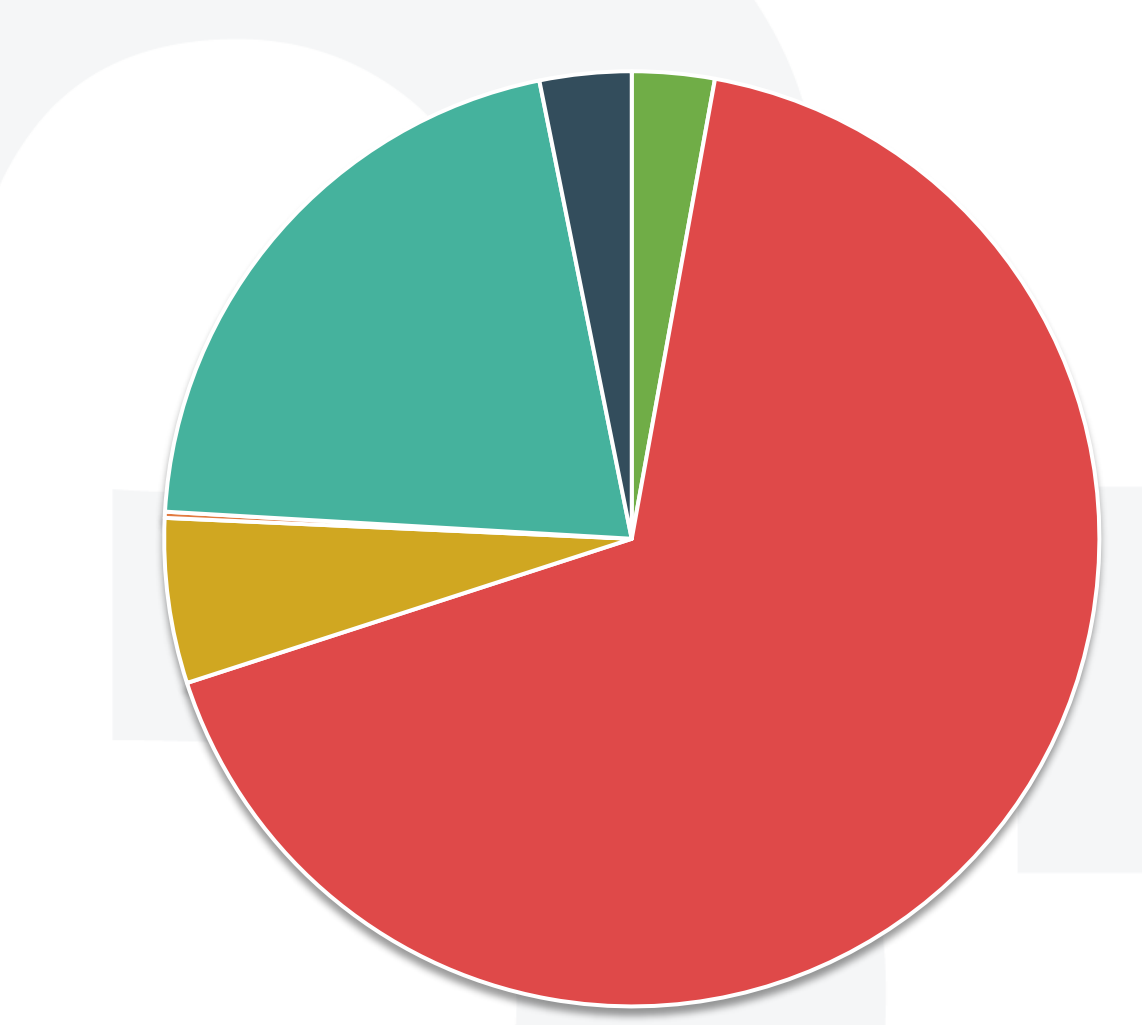

### **63,6 % Google Chrome**

**19,8 % Safari**

 **5,4 % Edge**

**3 % Firefox**

 **2,7 % Opera**

 **0,2 % Internet Explorer**

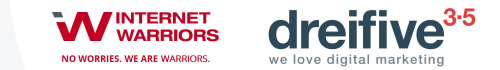

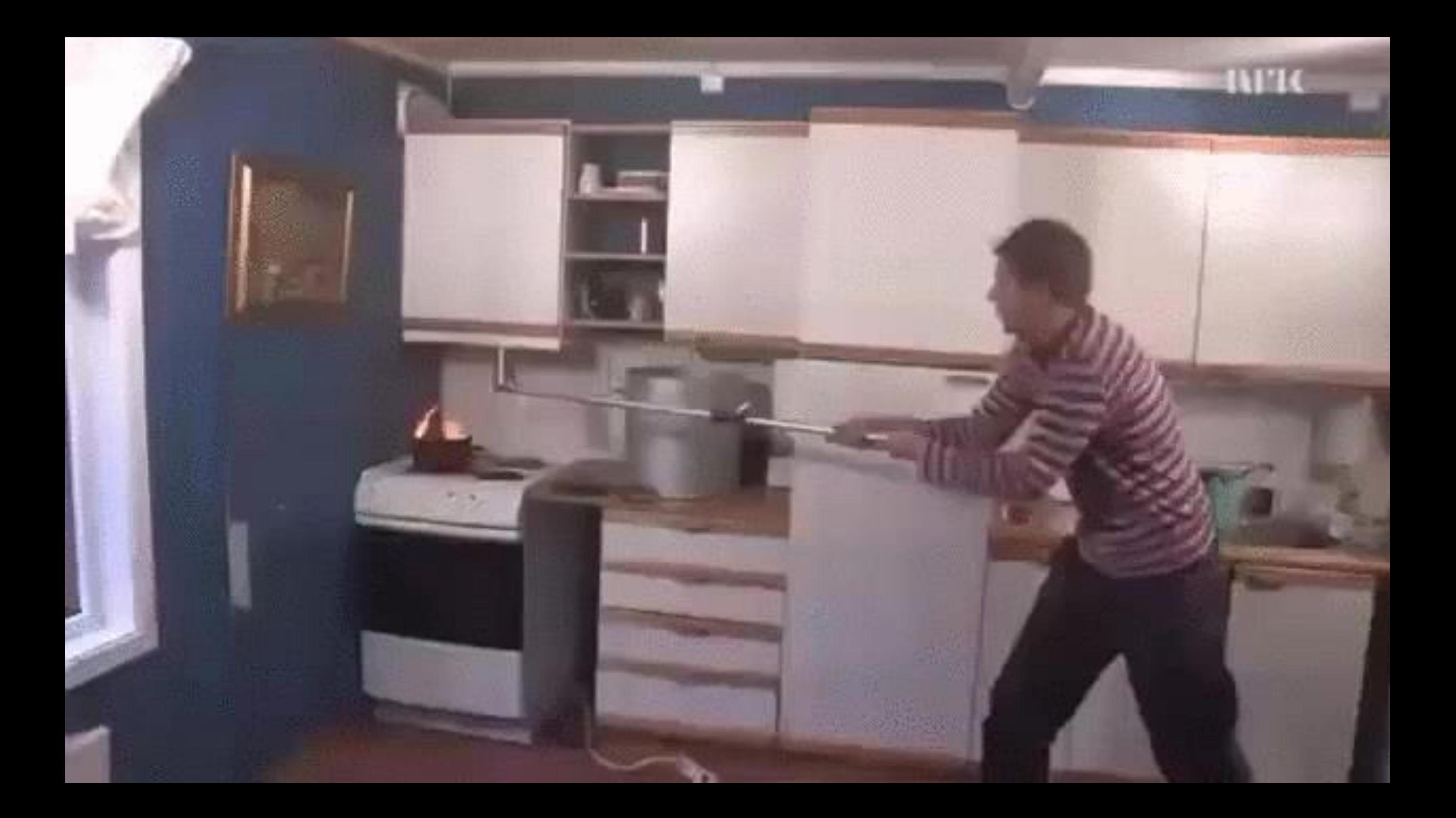

# **Worum geht's beim Serverseitigen Tracking?**

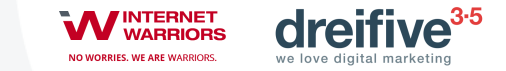

## **Bisher: BEISPIEL GA4**

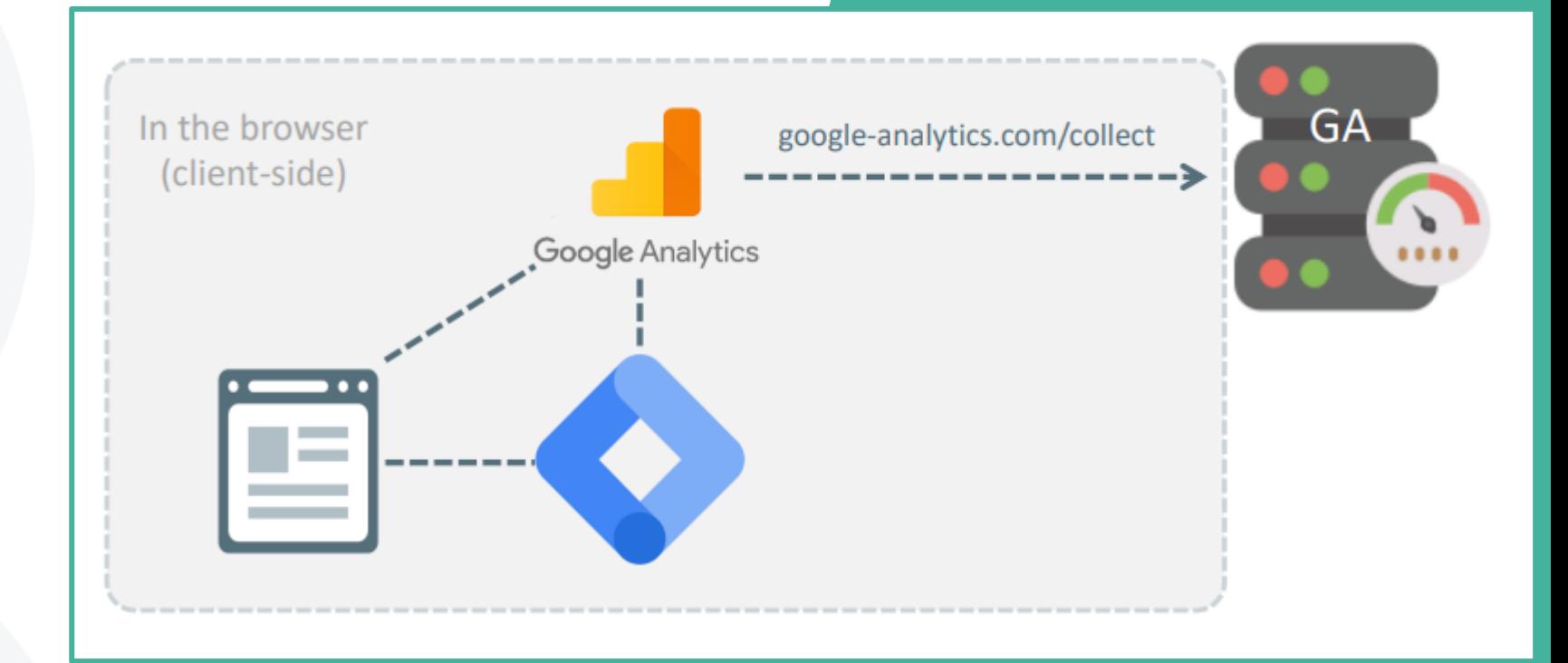

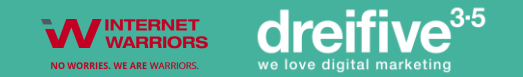

## **SST: BEISPIEL GA4**

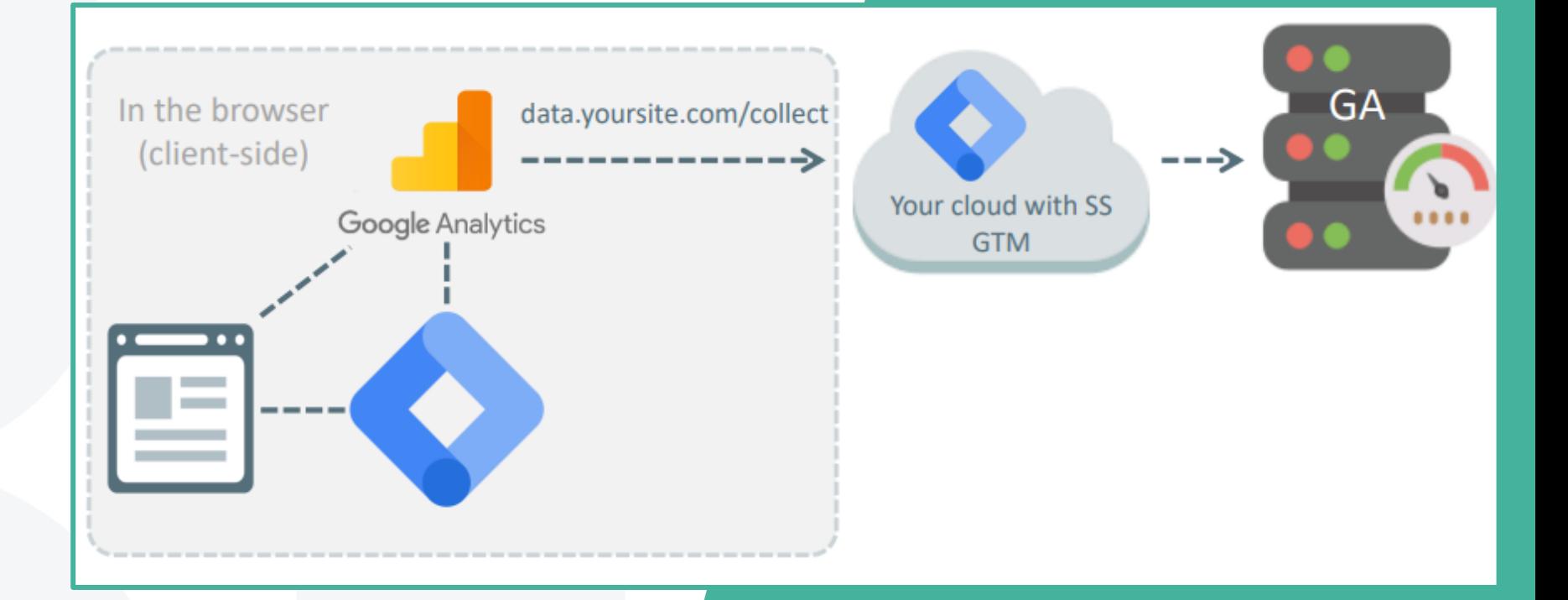

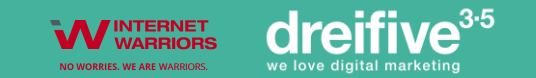

### **WIE FUNKTIONIERT SST**

**Alle SST GTM Cookies sind 1st Party Cookies**

**Keine direkte Kommunikation mit Google Server mehr**

**IP Adresse / personenspezifische Daten werden auf eigenem Server anonymisiert**

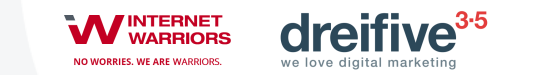

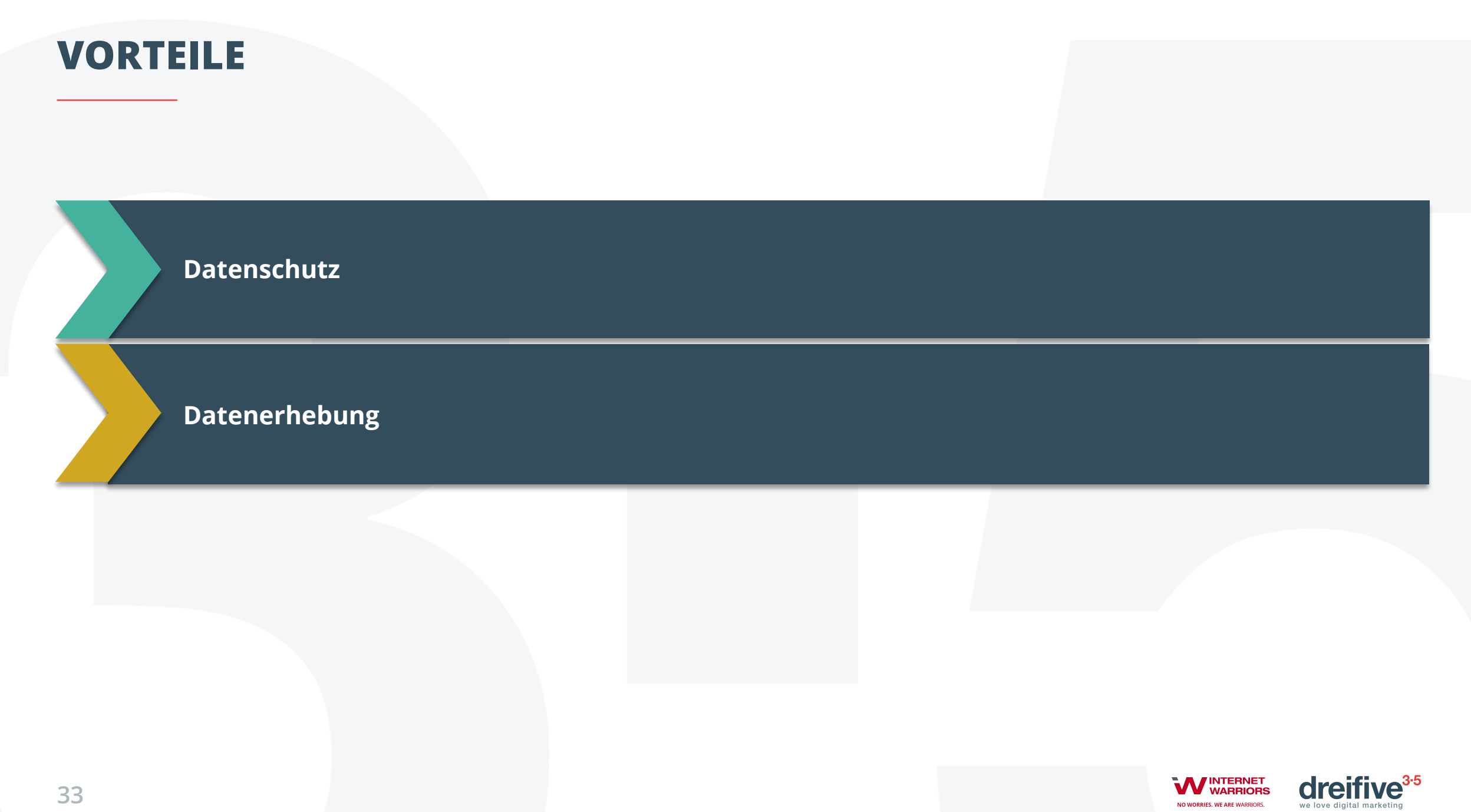

NO WORRIES. WE ARE WARRIORS.

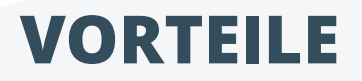

#### **Datenschutz**

- − Tracking Lösung auf Basis der EU Datenschutzvorgaben
- − Nutzer bleibt anonym
- − Drittanbieter haben keinen direkten Zugriff mehr auf Informationen über Nutzeraktivität auf der Seite
- Flexibles Hosting: Eigener Server oder DE-Cloud Server

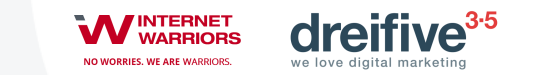

### **VORTEILE**

#### **Datenerhebung**

- − Tracking wird nicht blockiert: statt 3rd Party werden nun 1st Party verwendet
- − Mehr Traffic und Conversion werden gemessen
- Längere Cookie Laufzeiten, dadurch bessere Attribution
- − Möglichkeiten der Datenanreicherung

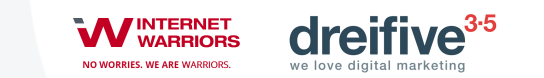

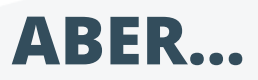

#### **…es gibt auch Nachteile**

- − Je nach Volumen geringe monatliche Hosting Kosten
- Begrenzt auf Daten, die vom Server aus auslesbar sind (User Agent)
- − Komplexeres Setup
- − Aktuell noch teilweise Datenlecks in GA4

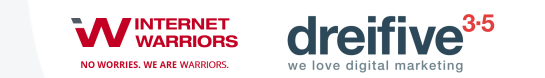

# **Wie ist der Ablauf der Implementierung?**

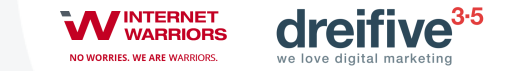

### **PROJEKTABLAUF**

**1**

**2**

**3**

### Einrichtung Tracking Server

Einrichtung GTM + Anpassung des bestehenden Trackings

### Testing des Trackings

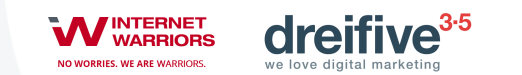

### **1**Einrichtung Tracking Server**1**

## **Neuer Server-Container mit uniquem Konfiguartions-Key**

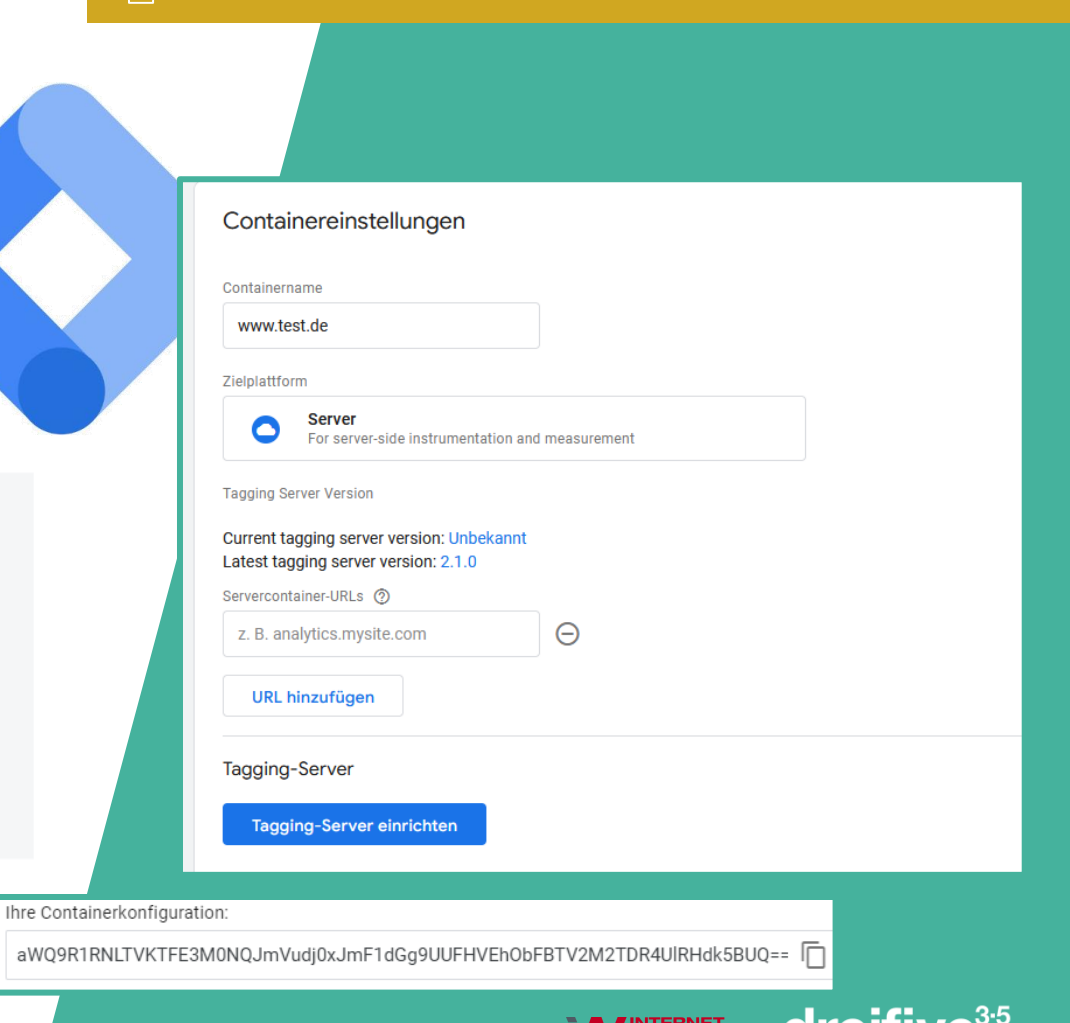

NO WORRIES, WE ARE WARRIORS

### **1**Einrichtung Tracking Server**1**

## **Angaben zur Container Konfiguration**

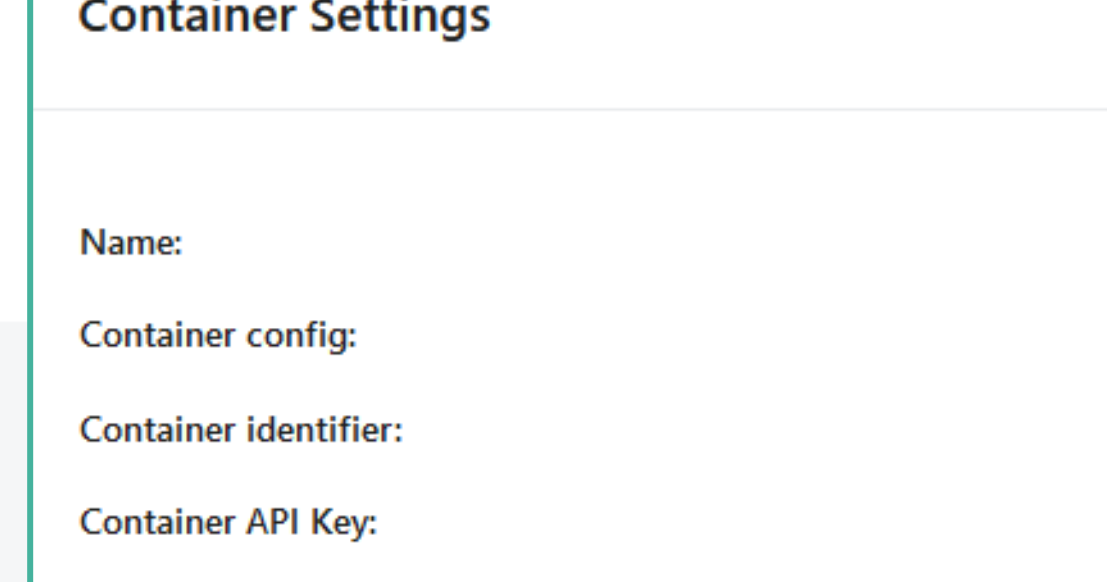

![](_page_39_Picture_3.jpeg)

### **1**Einrichtung Tracking Server**1**

## **Custom Tracking Server URL**

![](_page_40_Picture_29.jpeg)

![](_page_40_Picture_30.jpeg)

![](_page_40_Picture_4.jpeg)

### $\frac{1}{2}$ Einrichtung Tracking Server

## **Austausch der GTM URL im Skript**

V <script src="data:text/javascript;base64...5ZXIiLCJHVE0tNU5CTDZGUyIpOw==" data-rocket-status="execute  $d''$ 

 $(function(w,d,s,1,i){w[1]=w[1]||[];w[1].push({"gtm.start":}$ new Date().getTime(),event:"gtm.js"});var f=d.getElementsByTagName(s)[0], i-d constallament(s) dl-11-"datalover"?"&l="+1:"";j.async=true;j.src= https://www.googletagmanager.com/ tm.js?id="+i+dl;f.parentNode.insertBefore(j,f);  $\frac{1}{\sqrt{2}}$  (Window, document, stript, datacayer", "GTM-5NBL6FS"); == \$0

</script>

![](_page_41_Picture_5.jpeg)

v<script src="data:text/javascript;base64..5ZXIiLCJHVE0tNU5CTDZGUyIpOw==" data-rocket-status="execute  $d''$ > == \$0

 $(function(w,d,s,1,i){w[1]=w[1]||[];w[1].push({"gtm.start":}$ new Date().getTime(),event:"gtm.js"});var f=d.getElementsByTagName(s)[0],<br>https://sst.internetwarriors.de/gt<mark>m.js?id="+1:"";j.async=true;j.src=</mark><br>https://sst.internetwarriors.de/gtm.js?id="+i+dl;f.parentNode.insertBefore(j,

j)(window,document, script, datatayer","GTM-5NBL6FS");

/script>

![](_page_41_Picture_12.jpeg)

## **GA4 Konfiguration**

![](_page_42_Picture_26.jpeg)

![](_page_42_Picture_2.jpeg)

![](_page_43_Figure_0.jpeg)

## **GTM Server Container benötigt einen GA4 "Client" um Daten zu empfangen**

**JO WORRIES, WE ARE WARRIOR** 

## **Immer wenn GA4 Client etwas sendet = Trigger**

![](_page_44_Picture_1.jpeg)

# **Sobald die Basis Konfiguration abgeschlossen ist, geht es ans Testing!**

![](_page_45_Picture_1.jpeg)

### **WIR BRAUCHEN ZUM TESTEN…**

![](_page_46_Figure_1.jpeg)

![](_page_46_Picture_2.jpeg)

**LIVE**

![](_page_47_Figure_1.jpeg)

![](_page_47_Picture_2.jpeg)

![](_page_48_Picture_12.jpeg)

## **HTTP Request wird über Entwickler Tools im Browser überprüft**

# **Zum Schluss noch ein paar Best Practice Beispiele**

![](_page_49_Picture_1.jpeg)

### **ERGEBNISSE VON KUNDENCASES**

#### Pageviews + Nutzer Pageviews + Leads

- − **Pageview** = Wie viele Seiten wurden aufgerufen
- − **Nutzer** = Unique Nutzer (über Client ID)
- − Beide Metriken **+15-25% höher** bei SST **Properties**
- − SST Tracking liefert nicht **nur mehr Seitenaufrufe**, sondern auch **mehr eindeutige Nutzer**

**51**

- − Getestet wurden **Lead Gen** und **eCommerce** Kunden
- − **20-30% höhere** Conversionzahl über SST Properties

## A/B Testings in GA4 (Property mit SST vs. Property ohne SST)

## **Potential gibt es aber noch viel, viel mehr!**

![](_page_51_Picture_1.jpeg)

### **VIELE PLATTFORMEN HABEN BEREITS SST UNTERSTÜTZUNG**

- − Google Analytics 4
- − Google Ads
- − Facebook Ads
- − Tiktok Ads
- − Pinterest
- − Snapchat
- − **…und die Liste wächst!**

![](_page_52_Picture_8.jpeg)

### **ERWEITERUNG DES SST SETUPS**

![](_page_53_Figure_1.jpeg)

![](_page_53_Picture_2.jpeg)

![](_page_54_Picture_0.jpeg)

## **MERCI!**

![](_page_54_Picture_2.jpeg)

js@internetwarriors.de

![](_page_54_Picture_4.jpeg)

in

www.internetwarriors.de

www.linkedin.com/in/johannes-stabel

![](_page_54_Picture_7.jpeg)

![](_page_54_Picture_9.jpeg)

**55**